## Linux PDF

https://www.100test.com/kao\_ti2020/144/2021\_2022\_Linux\_E5\_AE  $\_9E\_E7\_94\_c103\_144160$ htm Linux

 $($  NOS  $)$ 

## $Linux$

alias ls=lscolor -F -N" den den staat de staat de groot begin de komme van de komme van de komme van de komme van de groot van de groo  $IP$  and  $L$ inux Internet iptables

ipchain

控制用户访问某些文件。使用Linux下的代理服务器软件Squid Squid.conf urlpath\_regex  $MIME$  #  $#$  $MIME$  and  $ACL$ acl denymine urlpath\_regex \exe \zip # http\_access deny denymine zip exe MP3 iptables Redirect , Squid was a series of the Squid  $Linux \tWin NT/2000$ 

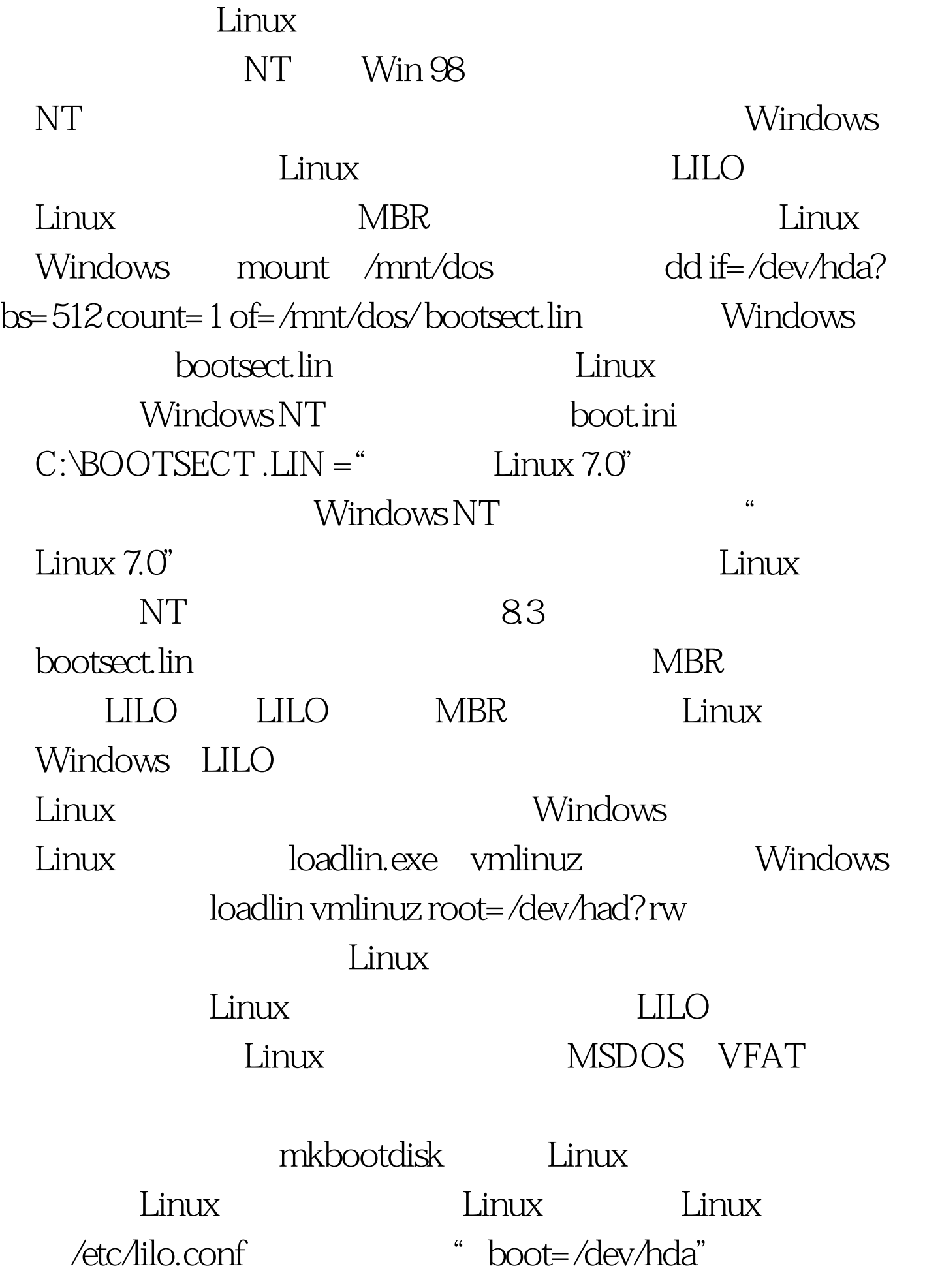

boot=/dev/hda" LILO MBR Linux /etc/rc.d/rc.sysinit /etc/rc.d/rc.local /etc/bashrc /etc/profile bash shell /home/username/.bashrc bash shell /etc/securetty /etc/hosts ip /etc/resolv.conf DNS /etc/squid.conf /etc/squid/squid.conf squid  $/etc/samba/smb.comf$  SMB /etc/dhcpd.conf linux DHCP /etc/filesystems /etc/fstab /etc/host.conf DNS /etc/lilo.conf LILO Linux

Linux 100Test www.100test.com